# **IP Reservationless Conferencing Service**

AT&T TeleConference Services Reservationless Conferencing provides users the ease of having a conference call anytime of the day or night without ever having to make a reservation!

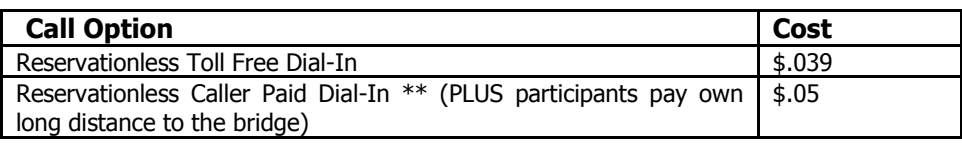

#### **Enrollment**

- Once your company is provisioned for Reservationless Conferencing, employees can use our self-service Internet Application or call our Customer Care Center to enroll in Reservationless Conferencing. The specialist will supply you with your dedicated bridge numbers, access code, and host password. You will receive a fulfillment package with welcome letter, access code information, and convenient wallet card in 10 - 14 business days.
- There is no need to wait for your fulfillment package; you can make a conference call immediately after you enroll!

#### **User Instructions**

- When you are ready to make a conference call, just notify your participants of the dial-in number, participant access code, date and time of the conference call.
- If a participant calls in before you, he/she will hear music until you, the host, join the call.
- Dial into your Reservationless bridge telephone number; enter access code and the # sign. Then enter a \* and you will be prompted to enter the host password followed by the # sign.
- For security measures, the conference call starts when you join the call and ends when you leave the call unless special features have been employed.

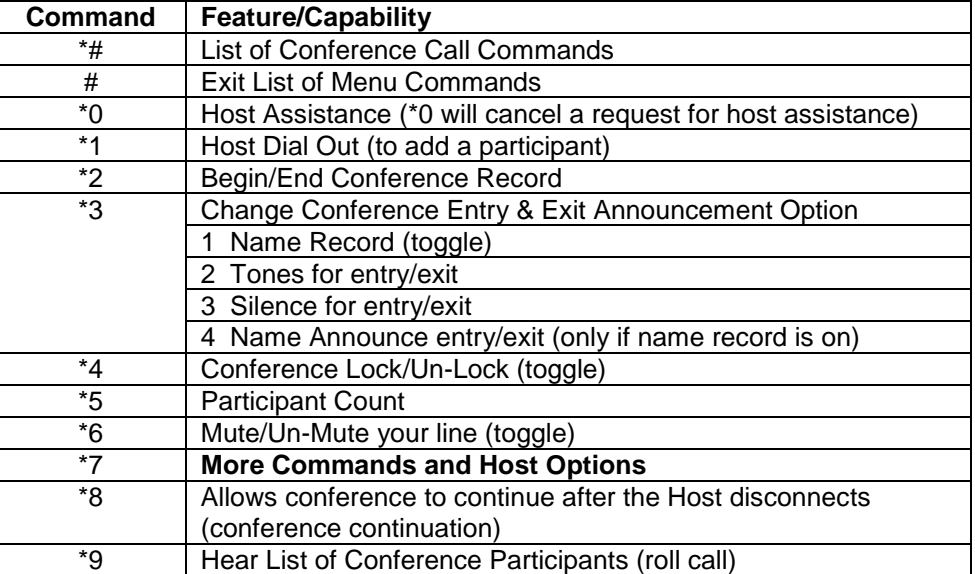

### **IP Reservationless Touchtone Commands – Host**

## **IP Reservationless Touchtone Commands – Host Sub Menu**

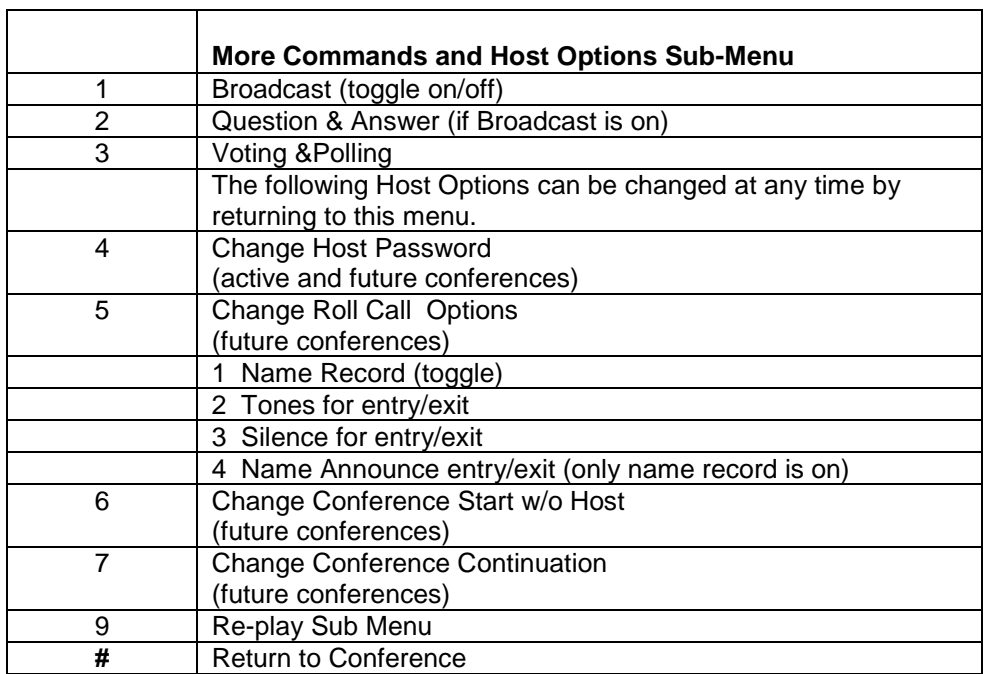

### **IP Reservationless Touchtone Commands – Participant**

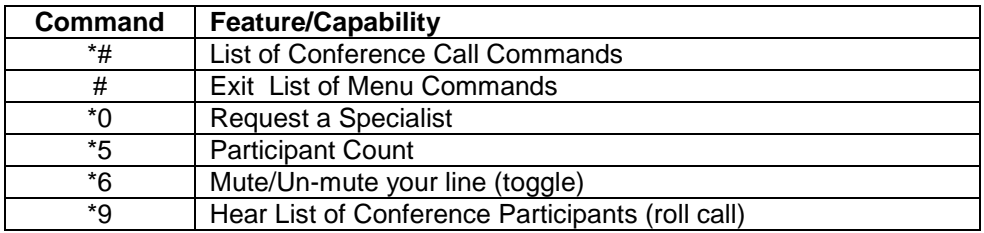

\*Note: If all ports are being used, you will hear a message to try your call again later.

# **Thank you for using AT&T TeleConference Services**